# <span id="page-0-3"></span>**Carte Cadeau Carrefour EPay**

Contenu

[Qu'est-ce que la Carte Cadeau Carrefour EPay?](#page-0-0) [Les fonctions disponibles](#page-0-1) [Quel est le parcours utilisateur ?](#page-0-2) [Quel est le reporting disponible ?](#page-3-0) [Pages associées](#page-3-1)

Plus d'information

[Comment intégrer le moyen de paiement](https://docs.monext.fr/pages/viewpage.action?pageId=863689796)

# <span id="page-0-0"></span>Qu'est-ce que la Carte Cadeau Carrefour EPay?

Il s'agit d'une carte cadeau vendue dans les enseignes Carrefour et utilisable dans les enseignes du groupe.

Cette carte prépayée non rechargeable est utilisable pour :

- le paiement en magasin avec utilisation de la bande magnétique.
- le paiement en ligne avec utilisation combinée du numéro de carte et du mot de passe à gratter présent sur la carte.

⊕ Plus d'information : <https://www.carrefour.fr/services/cartes-cadeaux>

## <span id="page-0-1"></span>Les fonctions disponibles

Payline autorise les fonctionnalités suivantes :

- le paiement comptant en mode CPT et de type Autorisation+Validation code 101 ;
- le remboursement est disponible (partiel et multiples) ;
- la fonction 3D Secure est disponible uniquement pour le paiement complémentaire.

Les fonctions anti-fraude ne sont pas toutes disponibles pour la carte cadeau :

- les règles sur le paiement est disponible uniquement le paiement complémentaire ;
- l'action Bloquer la transaction n'est pas disponible ;
- l'action 3D Secure est disponible uniquement pour le paiement complémentaire.

### **Particularités**

Principes d'utilisation pour un paiement en ligne :

- Les cartes Cadeau Carrefour permettent des paiements en euros ;
- Elles sont sécables ;
- Il est possible d'utiliser plusieurs cartes cadeau pour un même achat sans limite de nombre ;
- $\bullet$  Le montant maximal payable à l'aide des cartes cadeau est de 1 000,00  $\epsilon$ ;
- Un moyen de paiement complémentaire est disponible : CB, VISA, MASTERCARD, AMEX, Carte Pass Universelle.

#### **Caractéristiques de la carte**

- Longueur du numéro de carte : 19
- Format PAN : 503200042xxxxxxxxxxC où 'C' représente la clé de Luhn.
- Montants : montant libre entre 15  $\epsilon$  et 250  $\epsilon$ .
- Sécurisation : Paiement en ligne sécurisé par code confidentiel à 4 chiffres.
- Validité : 1 an à partir de la date d'activation.

### <span id="page-0-2"></span>Quel est le parcours utilisateur ?

L'expérience utilisateur d'un paiement se résume aux étapes suivantes :

- 1. Le consommateur valide sa commande sur votre site marchand ;
- 2. Il sélectionne le moyen de paiement Carte Cadeau ;
- 3. Le consommateur saisit ses données de la Carte Cadeau. Ses données cartes ne sont pas connues du commerçant ;
- 4. Si le montant n'est pas suffisant, il peut rajouter une Carte Cadeau ou saisir les informations de paiement complémentaire (optionnel);
- 5. Une fois le paiement effectué, Payline affiche le résultat et le ticket de paiement (optionnel);
- 6. Le site marchand contacte Payline pour obtenir le résultat du paiement et il affiche le résultat de sa commande.

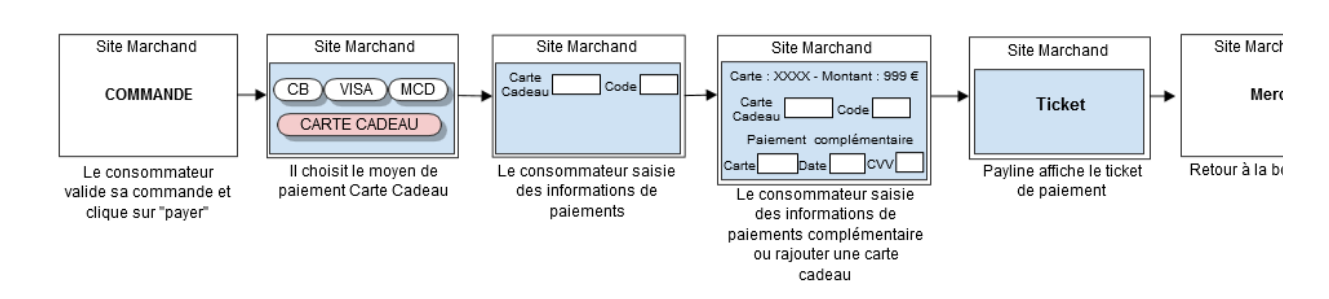

La figure ci-dessus donne le séquencement des pages. Notons que les pages 3 et 4 sont optionnelles

### **Parcours de paiement en page de web**

- 1. Le consommateur sélectionne son moyen de paiement et il saisie sa première carte de paiement :
- 2. Il peut rajouter une nouvelle carte cadeau ou un paiement complémentaire :

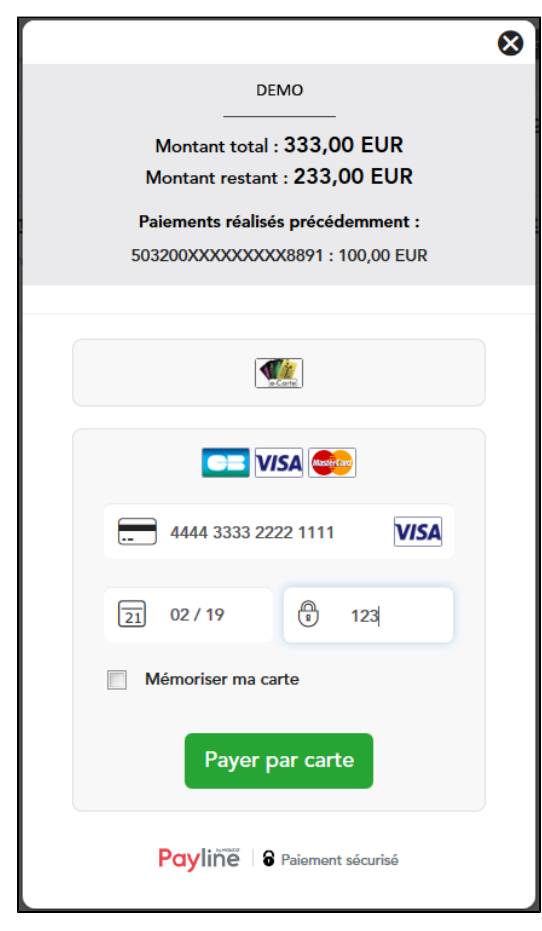

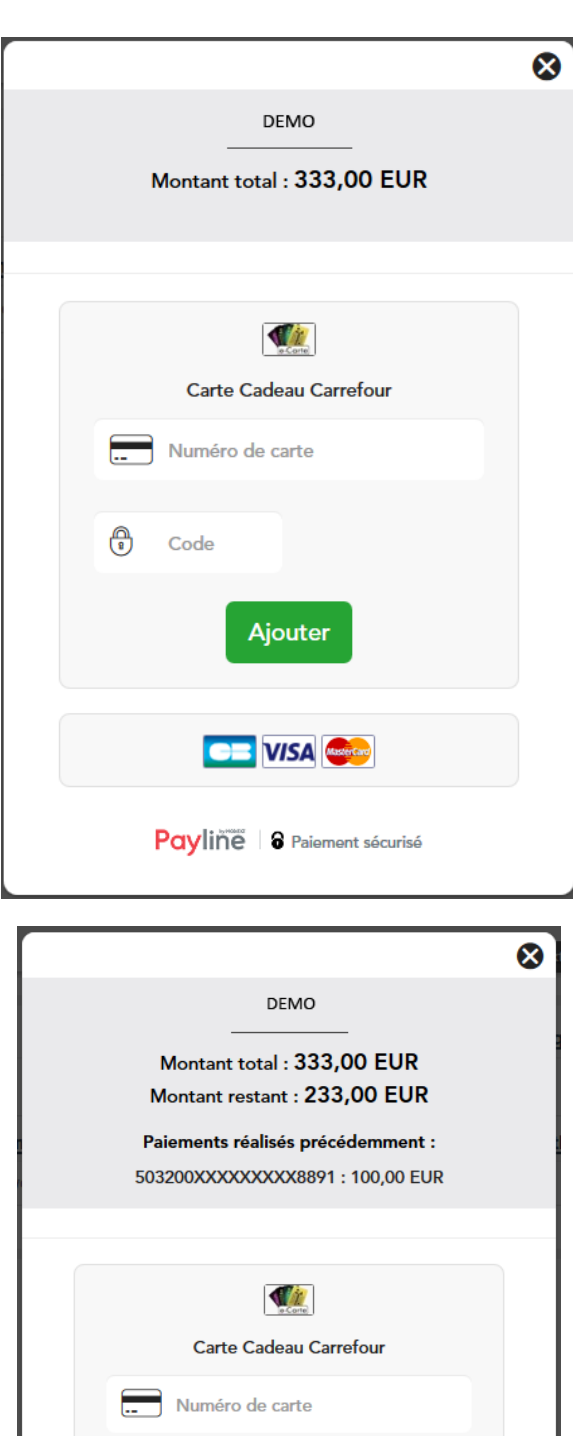

 $\bigoplus$  Code

Ajouter

**CB** VISA

Payline | 8 Paiement sécurisé

# <span id="page-3-0"></span>Quel est le reporting disponible ?

Les transactions apparaissent dans le backoffice Payline en temps réel et dans les fichiers de reporting suivants :

- Fichier des transactions :
	- le paiement carte cadeau apparait comme une transaction "Autorisation+Validation".

- le paiement complémentaire apparait comme une nouvelle transaction. Elle est liée par la référence commande et par le champ Transaction\_Origin\_ID.

- Fichier des paiements avec ou sans l'option réconciliation :
	- le paiement carte cadeau apparait comme une transaction de type CAP.

- le paiement complémentaire apparait comme une transaction de type CAP. Elle est liée par la référence commande et par le champ authorizationOrigin. La transaction complémentaire sera réconciliée type SET.

## <span id="page-3-1"></span>Pages associées

- [Bons d'achat](https://docs.monext.fr/display/DT/Bons+d%27achat)
- [Cadhoc](https://docs.monext.fr/display/DT/Cadhoc)
- [CADO Carte](https://docs.monext.fr/display/DT/CADO+Carte)
- [Carte Cadeau Carrefour](https://docs.monext.fr/display/DT/Carte+Cadeau+Carrefour)
- [Carte Cadeau Carrefour EPay](#page-0-3)
- [Carte Cadeau E.Leclerc](https://docs.monext.fr/display/DT/Carte+Cadeau+E.Leclerc)
- [Carte Cadeau Oney](https://docs.monext.fr/display/DT/Carte+Cadeau+Oney)
- [Carte Cadeau Yves Rocher](https://docs.monext.fr/display/DT/Carte+Cadeau+Yves+Rocher)
- [Illicado](https://docs.monext.fr/display/DT/Illicado)
- [Neosurf](https://docs.monext.fr/display/DT/Neosurf)